# **Міністерство освіти й науки України Харківська Національна Академія Міського Господарства**

О.Б. Трояновська Н.В. Дріль

## **Методичні вказівки**

до виконання контрольної роботи з курсу

# **"ІНВЕСТУВАННЯ"**

*(для студентів 4 курсу заочної форми навчання спеціальності 6.050100 «Економіка підприємства», напряму підготовки 6.030504 «Економіка підприємства»)*

Харків ХНАМГ 2009

Методичні вказівки до виконання контрольної роботи з курсу "Інвестування" (для студентів 4 курсу заочної форми навчання спеціальності 6.050100 "Економіка підприємства", напряму підготовки 6.030504 "Економіка підприємства") / Укл.: Трояновська О.Б., Дріль Н.В.; Харк. нац. акад. міськ. госп-ва – Х.: ХНАМГ, 2009 - 24 с.

Укладачі: О.Б. Трояновська, Н.В. Дріль

Рецензент: доц. Т.М. Єфременко

Рекомендовано кафедрою "Економіки будівництва", протокол № 5 від «23» грудня 2009 р.

# ЗМІСТ

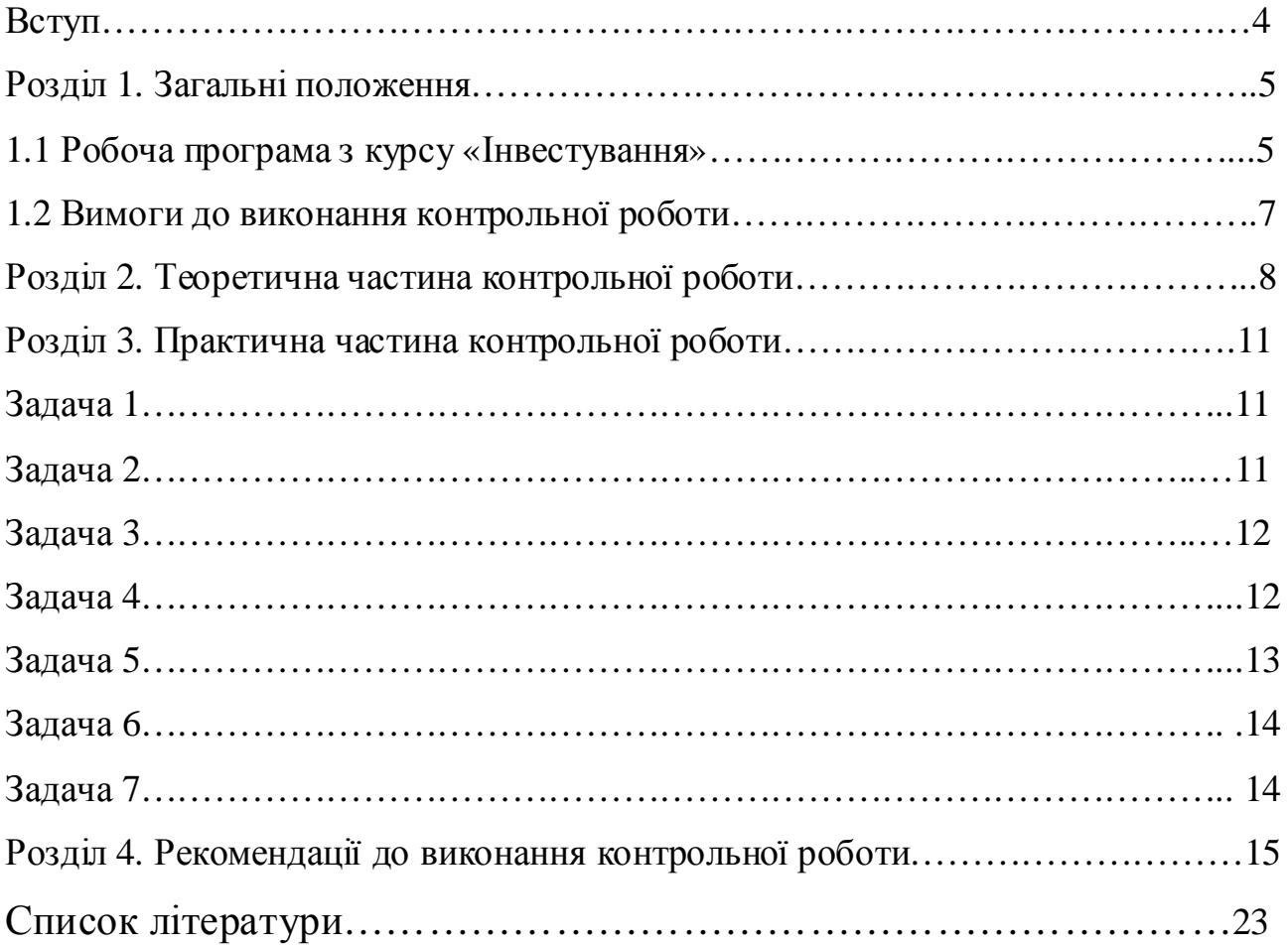

#### **Вступ**

Ефективне реформування економіки України неможливо без масштабних інвестицій, які являють собою найважливіший фактор економічного зростання й відновлення, що забезпечує можливість модернізації діючих виробництв, створення і впровадження новітньої техніки й технологій, сучасних систем організації та управління економічними процесами, якісного відновлення виробничої, транспортної, ринкової інфраструктури.

Річні обсяги інвестицій поки що залишаються на низькому рівні через несприятливий інвестиційний клімат, що пояснюється недосконалою законодавчою базою, нерозвиненими фондовим ринком та фінансово-кредитною системою, високим податковим тиском, неефективним використанням амортизаційних відрахувань, а також низькимрівнемтрансформаціїзаощаджень населення до інвестування, що призводить до відтоку вітчизняних капіталів за кордон та не сприяє залученню іноземних інвестицій в економіку країни.

У зв`язку з цим, інвестиційна діяльність суб`єктів господарювання вимагає глибоких знань теорії та практики прийняття рішень у сферіобґрунтування інвестиційної стратегії, виборі напрямів та форм інвестування, а пошук шляхів удосконалення відносин в інвестиційній сфері в умовах ринкової трансформації економіки є не лише актуальним, а й важливимзавданнямтеоретичного й практичного значення.

Метою дисципліни "Інвестування" є вивчення теоретичних засад інвестиційної діяльності; навчити правильно застосовувати методичний інвестиційний інструментарій; сформувати теоретичну та методологічну базу, необхідну для подальшого оволодіння практикою фінансового, реального, інноваційного та іноземного інвестування; виробити уміння опрацювати та аналізувати доцільність реалізації інвестиційнихпроектів в умовах невизначеності; правильно визначати методи фінансування інвестиційної діяльності та напрямки державного регулювання інвестиційної діяльності. Також вироблення у студентів практичних навичок вирішення інвестиційних завдань, уміння самостійного творчого пошуку ефективних управлінських рішень у сфері інвестицій і вибору напрямків оптимізації інвестиційної діяльностіпідприємств.

Дисципліна "Інвестування" є нормативною.

Викладення курсу базується на знаннях попередніх дисциплін таких як: економіка підприємства, мікроекономіка, бухгалтерськийоблік, статистика.

Контрольна робота направлена на ознайомлення студента з теоретичним матеріалом та придбаннямнавичок усферіінвестування.

4

#### **Розділ 1. Загальні положення**

#### **1.1 Робоча програма з курсу «Інвестування»**

#### **Тема 1. Методологічні основи інвестування**

Поняття, сутність та класифікація інвестицій. Економічний зміст, мета та завдання інвестиційної діяльності. Інвестиційний процес у державі з ринковою економікою. Стадії інвестиційного процесу. Інвестиційний ринок. Елементи інвестиційного ринку та їх взаємозв'язок. Ринок інвестицій та інвестиційних товарів. Взаємозв'язок інвестиційного та фінансового ринку. Інвестиційний клімат. Чинники, що роблять сприятливим інвестиційний клімат: інвестиційна активність населення; правове поле та політична воля адміністрації. Шляхи активізації інвестування. Напрямки створення сприятливих умов інвестування.

#### **Тема 2. Суб'єкти й об'єкти інвестиційної діяльності**

Держава як суб'єкт інвестування. Інвестори та учасники інвестиційної діяльності. Індивідуальні інвестори, фірми та компанії. Мотивація інвестиційної діяльності. Перелік об'єктів інвестиційної діяльності. Теорія інвестиційного портфеля. Види портфелів та їх взаємозв'язок.

#### **Тема 3. Фінансові інвестиції**

Характеристика фінансових інвестицій. Ринок цінних паперів. Учасники ринку цінних паперів та їх функції. Капітал, що інвестується; його різновиди. Фондова біржа. Аналіз та оцінка ефективності фінансових інвестицій. Порядок формування портфеля цінних паперів.

## **Тема 4. Інвестиції в засоби виробництва та інноваційна форма інвестицій**

Економічна сутність реальних інвестицій, інновацій, інноваційного процесу. Прямі й портфельні інвестиції. Венчурні інвестиції. Інтелектуальна власність та інтелектуальні інвестиції. Оцінка об'єктів реальних інвестицій. Особливості оцінки нерухомості. Державне регулювання інноваційної діяльності в Україні.

5

#### **Тема 5. Залучення іноземного капіталу**

Характеристика іноземних інвестицій. Експорт та імпорт капіталу. Міжнародна інвестиційна діяльність та її чинники. Міжнародні фінансовокредитні інститути та їх функції на інвестиційному ринку. Спеціальні економічні зони, їх класифікація та мета створення. Політика держави з залучення іноземних інвестицій.

#### **Тема 6. Обгрунтування доцільності інвестування.**

Розробка загальних положень інвестиційного процесу. Загальна послідовність аналізу проекту. Бюджетна й економічна оцінка ефективності інвестування. Оцінка умов розміщення об'єктів інвестування.

#### **Тема 7. Інвестиційні проекти.**

Зміст, форми і порядок розробки інвестиційного проекту. Типи інвестиційних проектів. Техніко-економічне обгрунтування інвестиційного проекту. Методи оцінки інвестиційного проекту. Оцінка інвестиційного проекту в умовах невизначеності. Врахування ризиків в процесі реалізації інвестиційного проекту. Бізнес-план інвестиційного проекту.

#### **Тема 8. Фінансове забезпечення інвестиційного процесу.**

Фінансові ресурси інвестування: поняття та їх класифікація. Способи залучення капіталу. Власні, позичкові й залучені інвестиції. Методи формування інвестиційних ресурсів. Оцінка вартості інвестиційних ресурсів. Методи оптимізації структури джерел інвестування ресурсів.

#### **Тема 9. Менеджмент інвестицій.**

Зміст управління інвестиційними проектами. Інвестиційне проектування. Способи реалізації інвестиційних проектів. Поняття про тендери. Тендерна документація, принципи її опрацювання. Методи, види й напрямки моніторингу. Приймання інвестором виконаних робіт, етапів та готових об'єктів. Моніторинг оновлення виробництва.

6

#### **1.2 Вимоги до виконання контрольної роботи**

Контрольна робота складається з теоретичного питання та практичної частини, оформлюється в зошиті або на папері формату А4 рукописним чи машинописним (ПК) засобом. При оформленні контрольної роботи обов`язково зазначити номер теоретичного питання та вибір похідних даних для вирішення практичного завдання. Остання сторінка контрольної роботи - література, використана при написанні роботи. Наприкінці роботи студент проставляє дату подачі роботи та ставить особистий підпис.

- 1. Теоретичне питання обирається за останніми числами залікової книжки згідно даним таблиці 1. У завданні наведено 50 варіантів завдань. Якщо дві останні цифри номера залікової книжки студента перевищують 50, то номер варіанта визначається шляхом вирахування з двох останніх цифр залікової книжки числа 50. Наприклад, якщо дві останні цифри 75, то це відповідає 25 варіанту.
- 2. Практичне завдання складається з вирішення 7 задач. Варіант обирається по останній цифрізалікової книжки.

### **Розділ 2. Теоретична частина**

Питання до теоретичної частини контрольної роботи:

- 1. Сутність та зміст поняття «інвестиції». Підходи до визначення поняття «інвестиції» різними авторами.
- 2. Класифікація інвестицій за різними ознаками.
- 3. Поняття, зміст інвестиційної діяльності, та основні етапи (стадії) інвестиційного процесу.
- 4. Сутність та зміст поняття «інвестиційний ринок», елементи інвестиційного ринку, та їх взаємозв'язок.
- 5. Кон`юктура інвестиційного ринку: поняття, стадії.
- 6. Класифікація інвестиційного ринку: ринок реальних активів, ринок фінансових активів.
- 7. Зміст та оцінка інвестиційної привабливості регіону.
- 8. Зміст та оцінка інвестиційної привабливості підприємства.
- 9. Інвестиційний клімат. Чинники, що створюють сприятливий інвестиційний клімат.
- 10. Шляхи та напрямки активізації інвестування.
- 11. Законодавча база інвестування.
- 12. Теорія інвестиційного портфеля.
- 13. Види інвестиційних портфелів та їх взаємозв'язок.
- 14. Характеристика іноземних інвестицій. Законодавча база іноземного інвестування.
- 15. Міжнародна інвестиційна діяльність та її чинники.
- 16. Міжнародні фінансово-кредитні інститути та їх функції на інвестиційному ринку.
- 17. Спеціальні економічнізони, їх класифікація та мета створення.
- 18. Політика держави по залученню іноземних інвестицій.
- 19. Закордонний досвід інвестування у вільні економічнізони.
- 20. Фінансові інвестицій: сутність та види.
- 21. Ринок цінних паперів. Учасники ринку цінних паперів та їх функції.
- 22. Поняття «акція», їх види. Оцінка ефективності інвестування в акції.
- 23. Поняття «облігація», їх види. Оцінка ефективності інвестування в облігації.
- 24. Поняття «ощадні сертифікати». Оцінка ефективності інвестування в ощадні сертифікати.
- 25. Поняття «опціони», та їх використання в фінансовому інвестуванні.
- 26. Поняття «ф`ючерси», та їх використання в фінансовому інвестуванні.
- 27. Спільне інвестування. Види інвестиційних фондів. Принципи інвестування в інвестиційні фонди.
- 28. Інтелектуальна власність та інтелектуальні інвестиції: сутність та зміст.
- 29. Інноваційна форма інвестицій: поняття та сутність. Венчурне фінансування інвестицій.
- 30. Державне регулювання інноваційної діяльності в Україні.
- 31. Реальні інвестиції: поняття та сутність. Форми реальних інвестицій.
- 32. Принципи оцінки реальних інвестицій.
- 33. Інвестиційний проект: поняття, порядок розробки, типи.
- 34. Техніко-економічне обґрунтування (ТЕО) інвестиційного проекту: сутність, структура.
- 35. Бізнес-план інвестиційного проекту: поняття, структура, інформаційні джерела.
- 36. Методи оцінки ефективності інвестиційного проекту.
- 37. Види аналізу інвестиційного проекту.
- 38. Оцінка інвестиційного проекту в умовах невизначеності.
- 39. Ставка дисконтування: поняття, зміст та основні підходи до її визначення.
- 40. Концепція вартості грошей у часі.
- 41. Фінансові ресурси інвестування: поняття, особливості класифікації.
- 42. Джерела залучення інвестиційного капіталу: власного, позикового та залученого. Методи формування інвестиційних ресурсів.
- 43. Оцінка вартості інвестиційних ресурсів.
- 44. Методи оптимізації структури джерел інвестиційних ресурсів.
- 45. Метод чистого наведенного доходу (NPV)
- 46. Метод періоду окупності та індексу дохідності.
- 47. Метод внутрішньої норми доходності (IRR).
- 48. Управління інвестиційними проектами: зміст, способи реалізації, інформаційне забезпечення.
- 49. Амортизація, як джерело інвестицій.
- 50. Грошовий потік: поняття, складові. Вхідні та вихідні грошові потоки.

| $N_2$                   | $N_2$                | $N_2$           | $N_2$                |
|-------------------------|----------------------|-----------------|----------------------|
| варіанту                | теоретичного питання | варіанту        | теоретичного питання |
| 1                       | 1, 50                | 26              | 26, 16               |
| $\overline{2}$          | 2, 49                | 27              | 27, 15               |
| $\overline{\mathbf{3}}$ | 3,48                 | 28              | 28, 14               |
| $\overline{\mathbf{4}}$ | 4,47                 | 29              | 29, 13               |
| $\overline{\mathbf{5}}$ | 5,46                 | $\overline{30}$ | 30, 12               |
| 6                       | 6, 45                | 31              | 31, 11               |
| $\overline{7}$          | 7, 44                | 32              | 32, 29               |
| $\overline{\mathbf{8}}$ | 8, 43                | $\overline{33}$ | 33, 28               |
| $\overline{9}$          | $\overline{9, 42}$   | 34              | 34, 27               |
| 10                      | 10,41                | 35              | 35, 26               |
| 11                      | 11, 20               | $\overline{36}$ | 36, 25               |
| 12                      | 12, 40               | $\overline{37}$ | 37, 24               |
| $\overline{13}$         | 13, 39               | $\overline{38}$ | 38, 23               |
| 14                      | 14, 38               | $\overline{39}$ | 39, 22               |
| $\overline{15}$         | 15, 37               | 40              | 40, 21               |
| $\overline{16}$         | 16, 36               | 41              | 41, 10               |
| $\overline{17}$         | 17, 35               | $\overline{42}$ | $\overline{42}$ , 9  |
| 18                      | 18, 34               | 43              | 43, 8                |
| 19                      | 19, 33               | 44              | $\overline{44, 7}$   |
| $\overline{20}$         | 20, 32               | 45              | $\overline{45, 6}$   |
| 21                      | $\overline{21, 31}$  | 46              | 46, 5                |
| 22                      | 22, 30               | 47              | 47, 4                |
| 23                      | 23, 19               | 48              | 48, $\overline{3}$   |
| 24                      | 24, 18               | 49              | 49, 2                |
| 25                      | 25, 17               | 50              | 50, 1                |

Таблиця 1 – Перелік теоретичних питань, які обираються згідно варіанту

#### **Розділ 3. Практична частина контрольної роботи**

#### **Задача 1**

Підприємство розглядає інвестиційний проект – придбання нового обладнання. Вартість обладнання (вартість придбання, перевезення та монтаж) наведені у таблиці 2. Строк експлуатації обладнання 5 років, зношування на устаткування нараховуються за методом прямолінійної амортизації. Прогнозована виручка від реалізації продукції, виробленої на цьому обладнанні та поточні витрати у перший рік експлуатації проекту наведені у таблиці 2. З кожним роком поточні витрати збільшуються на 3% щороку. Ставка податку на прибуток становить 25%. Розрахуйте чисті грошові надходження по інвестиційному проекту.

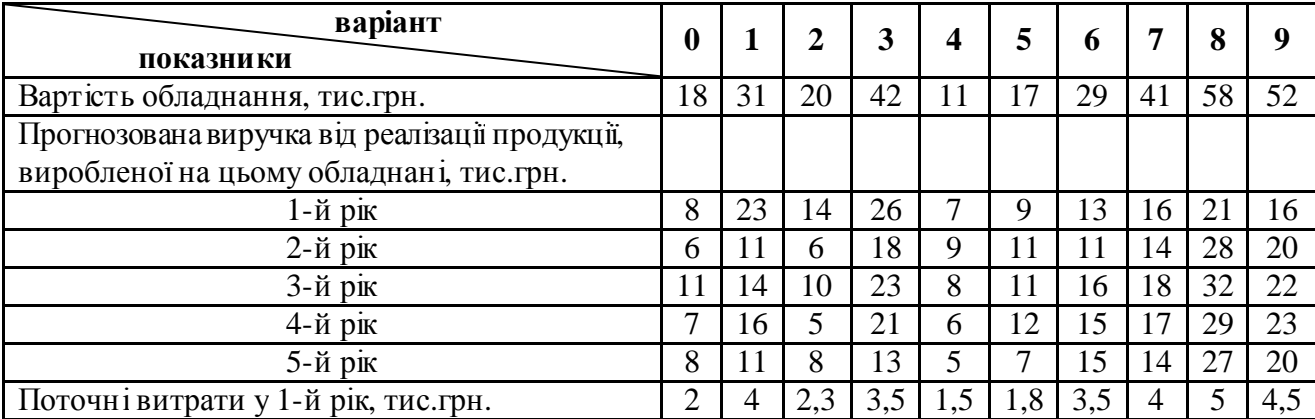

Таблиця 2 – Вихідні дані до задачі 1

#### **Задача 2**

Підприємство розглядає можливість інвестування в проект. Вихідні дані по проекту наведені у табл. 3. Чи можливо схвалити цей проект? Оцінить ефективність вкладання грошей у проект, використовуючи метод чистої наведеної вартості, індексу дохідності, періоду окупності та внутрішньої норми дохідності (ВНД).

Таблиця 3 – Вихідні дані до задачі 2

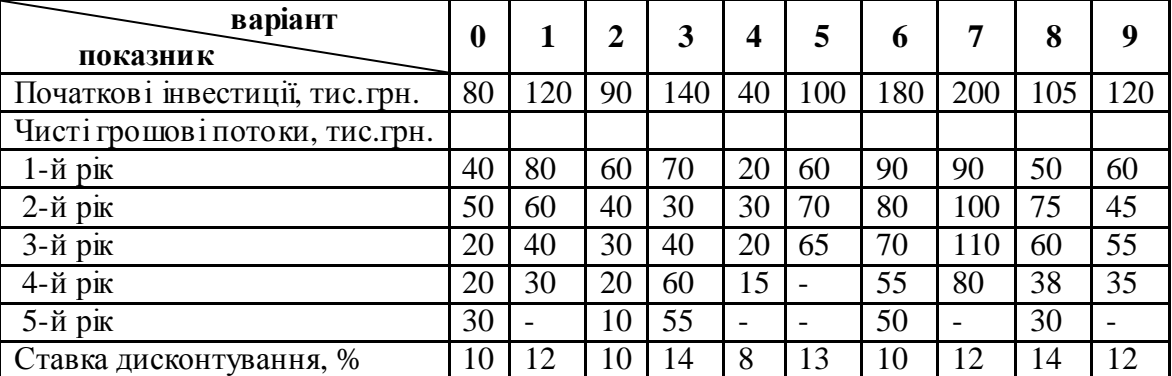

#### **Задача 3**

Підприємство планує інвестувати вільні кошти. Розмір коштів та термін інвестування наведені в таблиці 4. Визначте найбільш ефективний варіант розміщення коштів на депозитний рахунок банку з декількох альтернативних. За першим варіантом планується щорічне нарахування складних відсотків, за другим варіантом – щомісячне нарахування складних відсотків, за третім варіантом – щорічне нарахування простих відсотків.

Таблиця 4 – Вихідні дані до задачі 3

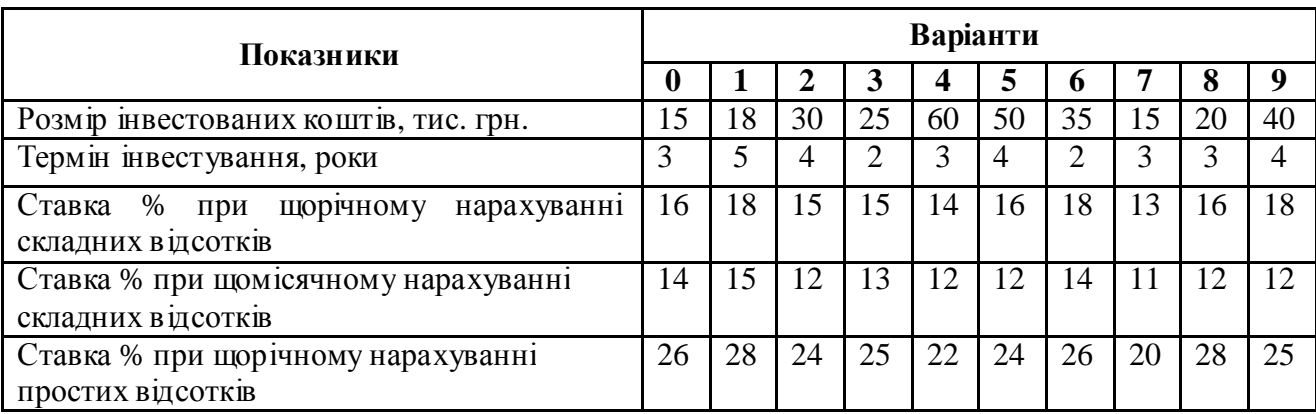

#### **Задача 4**

Підприємство аналізує можливість фінансування інвестиційного проекту за рахунок залучення позикових коштів. Вихідні дані до задачі наведені в табл.5. Розгляньте три варіанти фінансування інвестиційного проекту, та розрахуйте за допомогою показника фінансового левереджу чи доцільне підприємству використовувати в своїй діяльності позикові кошти.

Таблиця 5 – Вихідні дані до задачі 4

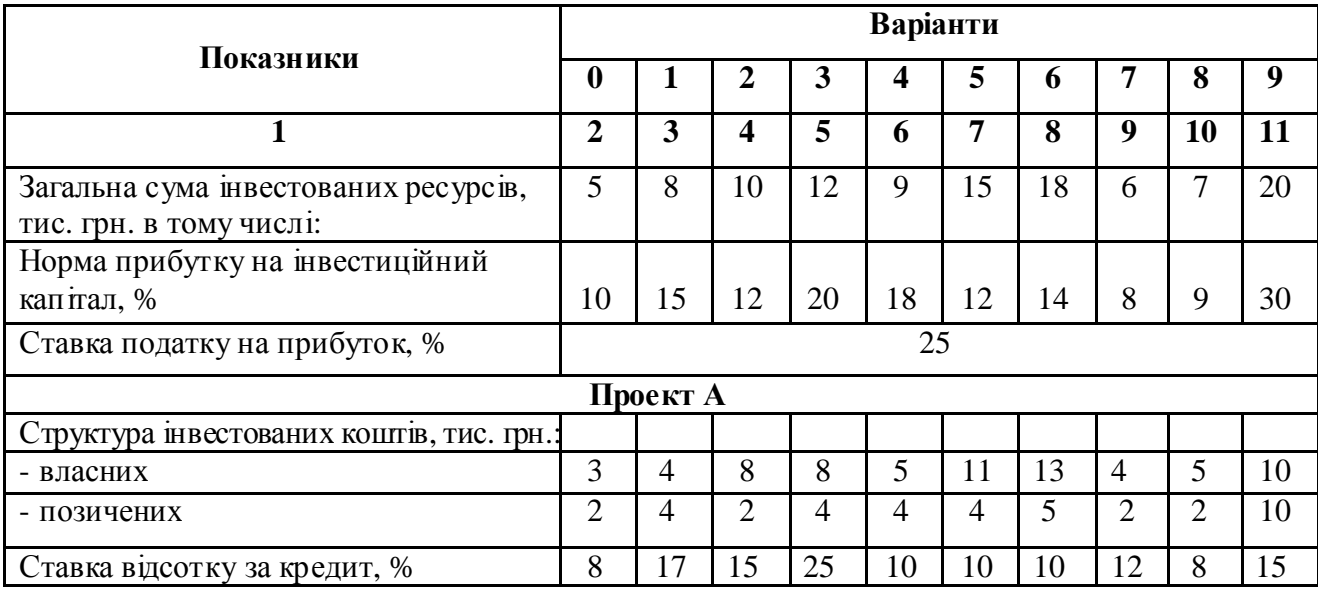

Продовження табл. 5

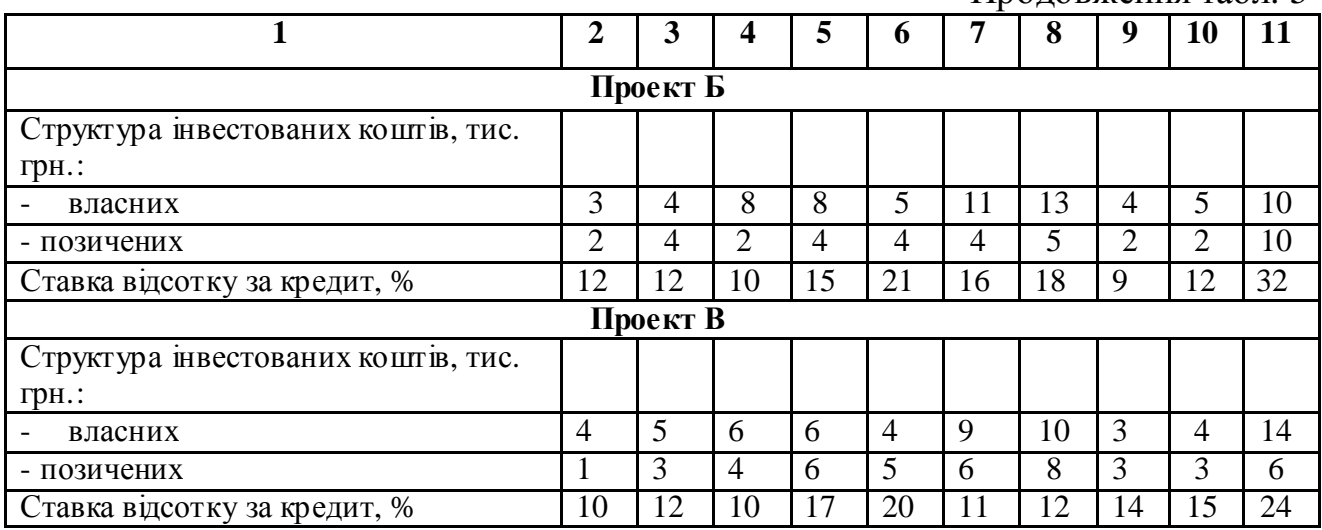

### **Задача 5**

Фірма нещодавно оголосила, що за результатами діяльності отримала чистий прибуток (після сплати податків) та випустила прості та привілейовані акції (вихідні дані наведені в таблиці 6).

Визначити: 1. Який прибуток отримає фірма в розрахунках на одну акцію?

2. Якщо курс акції сьогодні становить 30 грн., а її поточна дохідність 6%, яким буде розмір дивіденду?

3. Використовуючи інформацію попередніх пунктів, визначити, яку частку прибутку фірма виплачує у вигляді дивідендів?

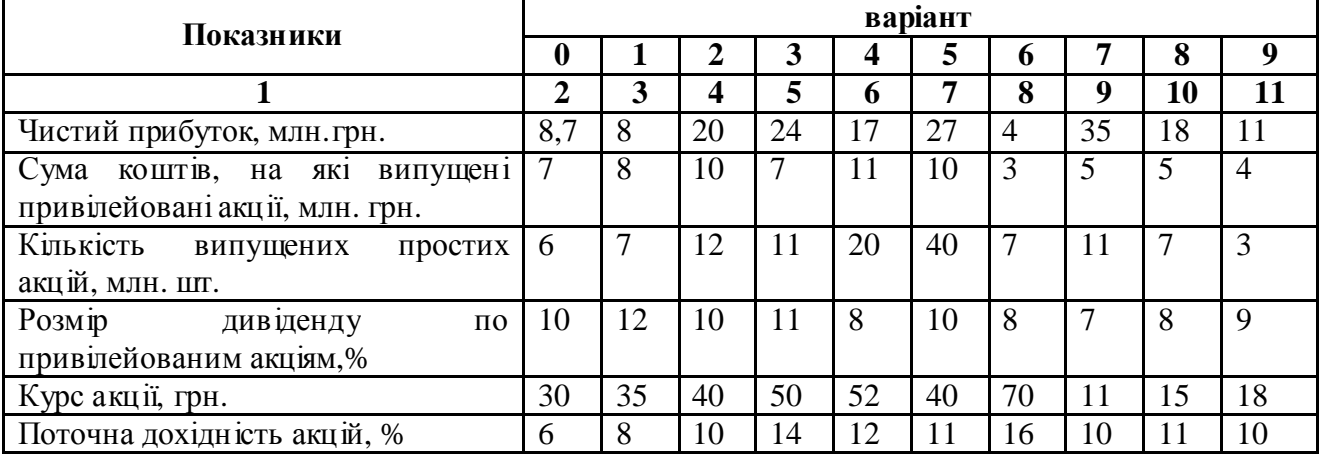

Таблиця 6 – Вихідні дані до задачі 5.

#### **Задача 6**

Підприємство планує придбати через три роки нове обладнання. Яку суму грошей потрібно покласти зараз на депозитний рахунок банку, щоб через три роки мати можливість здійснити покупку? Дані про вартість обладнання, та процентну ставку прибутковості банку наведені в табл.7. Як зміниться ситуація, якщо процентна ставка прнбутковості вкладання складє 18% річних?

Таблиця 7 **–** Вихідні дані до задачі 6

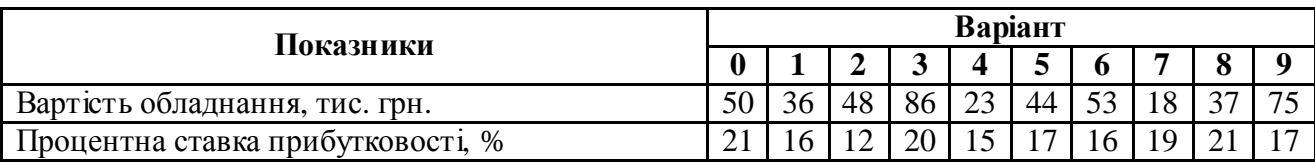

#### **Задача 7**

Визначити за результатами першого року дохідність інвестування грошей у виробничий проект. Дані про вартість інвестиційного проекту, витрати на придбання нового обладнання, розробку технічної документації на продукцію та оборотні кошти підприємства наведені у таблиці 8. Крім того, в таблиці 8 наведені дані про прибуток підприємства за рік, фактичний фізичний та моральний знос основних фондів від вартості придбання та дані про встановлену норму амортизації.

Таблиця 8 – Вихідні дані до задачі 7

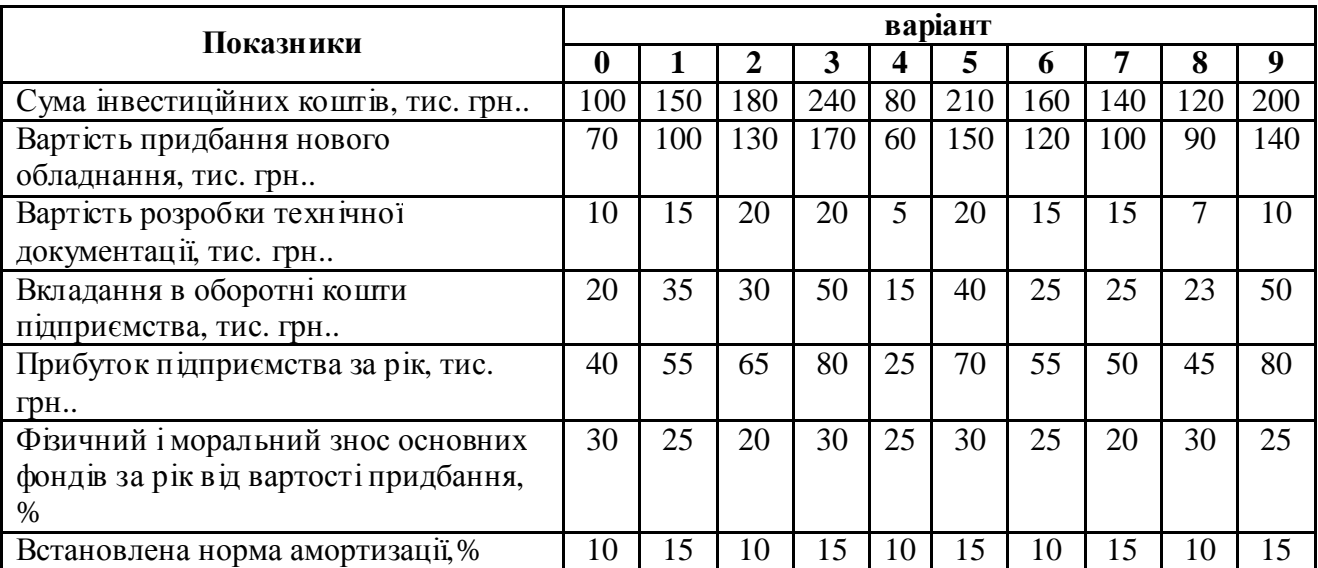

## **Розділ 4. Рекомендації до виконання контрольної роботи**

## **До задачі 1**

При розрахунку вихідних показників для вирішення завдання необхідно враховувати, що чисті грошові надходження по інвестиційному проекту містять у собі чистий прибуток та амортизаційні відрахування. Вихідні показники необхідно занести в таблицю, послідовно заповнюючи яку будите мати змогу визначити чисті грошові надходження.

Таблиця – Розрахунок вихідних показників для оцінки ефективності інвестиційного проекту.

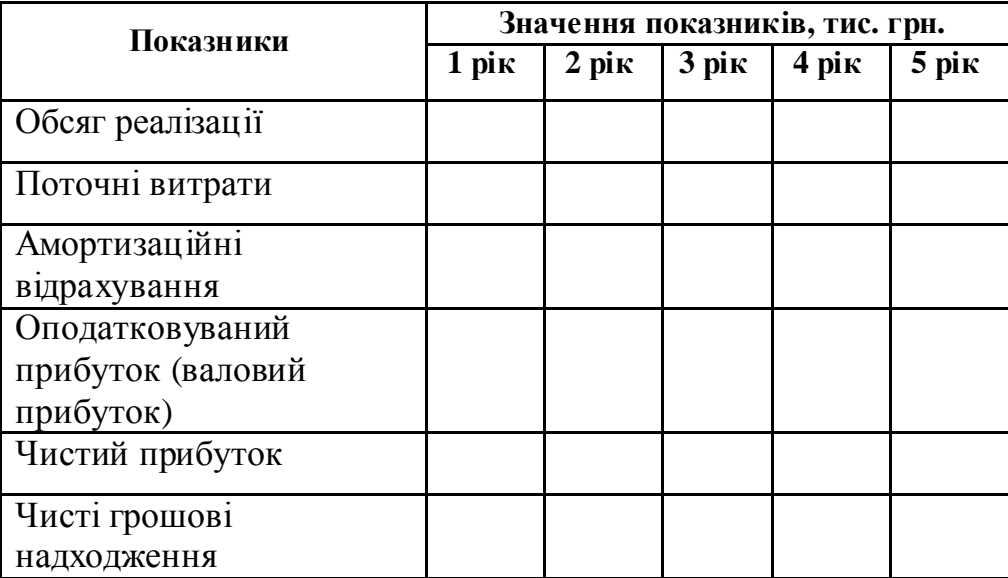

## **ДПч = Ао + ЧПр;**

де ДПч – чисті грошові надходження, грн.;

Ао – амортизаційні відрахування, грн.;

ЧПр – чистий прибуток,грн.;

## $\mathbf{H}\mathbf{I}(\mathbf{p}) = \mathbf{B}\mathbf{H}(\mathbf{p}) - \mathbf{H}$ ;

де ВПр – валовий (оподаткований) прибуток, грн.;

Н – сума сплаченого податку на прибуток, грн.;

## $B\Pi p = Vp - Pr - Ao;$

де Vр – обсяг реалізації (виручка від реалізації), грн.;

Рт – поточні витрати, грн.

#### **До задачі 2.**

В економічній оцінці інвестиційного проекту використовується ряд методів, до яких відносять:

- метод розрахунку чистого наведеного ефекту;

- метод визначення строку окупності інвестицій;
- метод визначення внутрішньої норми доходності (рентабельності) інвестиційного проекту;
- метод розрахунку індексу доходності інвестицій.

**Метод розрахунку чистого наведеного ефекту** (або метод чистої теперішньої вартості, рос. – метод чистого приведеного эффекта или метод чистой текущей (настоящей) стоимости, англ. - net present value (NPV).

Метод розрахунку чистого наведеного ефекту є одним з основних методів оцінки інвестиційних проектів. Суть методу зводиться до розрахунку чистої поточної вартості або поточної вартості грошових припливів за винятком поточної вартості грошових відтоків.

Цей метод передбачає дисконтування грошових потоків, тому що ці потоки розподілені в часі. **Дисконтування** – це процес конвертування планованих до одержання (виплати) у майбутніх періодах коштів у їхню поточну вартість. При цьому відсоткова ставка, яка використовується в розрахунку, називається **дисконтною ставкою***.* 

Вибір рівня відсоткової ставки, за якою проводиться дисконтування, є важливим моментом в оцінці інвестицій, її іноді називають ставкою порівняння. Ця ставка повинна відображати очікуваний усереднений рівень позичкового відсотка на фінансовому ринку, а також ураховувати ризик в інвестиційному процесі.

Розрахунок чистого наведеного ефекту проводиться за формулою

$$
NPV = \sum_{k=1}^{n} \frac{P_k}{(1+i)^k} - IC
$$

де  $P_k$ , – річні грошові надходження протягом n років;

ІС – стартові інвестиції;

і – ставка порівняння,

 $n = 1...k$ , порядковий номер року експлуатації проекту.

З використанням даної формули можна розрахувати чистий наведений ефект інвестиційного проекту при здійсненні разової інвестиції. Якщо проект припускає послідовне інвестування фінансових ресурсів протягом декількох років, то для розрахунку використовується формула

$$
NPV = \sum_{k=1}^{n} \frac{P_k}{(1+i)^k} - \sum_{j=1}^{m} \frac{I_j}{(1+i)^j}
$$

де I<sub>j</sub> – річні інвестиції протягом m років.

Критерії оцінки показника NPV такі:

NPV > 0 – проект варто прийняти;

NPV < 0 – проект варто відхилити;

NPV = 0 – проект не прибутковий, але й не збитковий.

**Метод визначення строку окупності інвестицій** (рос.- метод расчета периода окупаемости, англ. – Payback period (PP)).

Cтрок окупності проекту – це тривалість періоду, протягом якого сума дисконтних чистих доходів дорівнює сумі інвестицій

$$
PP = \frac{IC}{\sum_{t=1}^{n} \frac{P_n}{(1+t)^n t}};
$$

де IC – початкові інвестиції;

Pn - річні грошові надходження,

t – загальний розрахунковий період експлуатації проекту,

i – ставка дисконтування,

1…n – кількість років експлуатації проекту.

**Метод визначення внутрішньої норми доходності (рентабельності, прибутковості) інвестиційного проекту** (рос.–метод внутренней нормы доходности, англ. – Internal rate of return (IRR)).

Для забезпечення доходу від інвестицій необхідно, щоб показник NPV був більшим нуля або дорівнював йому. Для цього необхідно підібрати відповідну відсоткову ставку для дисконтування грошових платежів.

Внутрішня норма прибутковості – це ставка дисконтування, використання якої забезпечує рівність поточної вартості очікуваних грошових відтоків і поточної вартості очікуваних грошових припливів. Тобто при нарахуванні на суму інвестицій відсотків за ставкою, що дорівнює внутрішній нормі доходності, забезпечується одержання доходу, розподіленого в часі.

Внутрішня норма доходності характеризує максимально припустимий відносний рівень витрат, які можуть бути зроблені при реалізації даного проекту. При оцінці інвестиційного проекту інвестор повинен порівняти отримане для даного проекту значення внутрішньої норми доходності (IRR) *з* "ціною" притягнутих фінансових ресурсів (СС). При цьому використовуються такі критерії:

IRR > СС – проект варто прийняти;

IRR < СС – проект варто відхилити;

IRR = СС – проект не прибутковий, але й незбитковий.

Використання даного методу на практиці зводиться до послідовної ітерації, за допомогою якої знаходиться множник, що дисконтує, що забезпечує рівність  $NPV = 0$ .

Розрахунком вибираються два значення коефіцієнта дисконтування  $i<\dot{i}$ таким чином, щоб в інтервалі  $(i< i< j)$  функція NPV =f(i) змінювала своє значення з "+" на "—" або навпаки. Далі використовують формулу

$$
IRR = i_1 + \frac{NPV(i_1)}{NPV(i_1) - NPV(i_2)} \times (i_2 - i_1)
$$

де  $i_1$  – значення відсоткової ставки в дисконтному множнику, при якому

$$
f(i_1)
$$
<0 afo of  $f(i_1)$  > 0;

 $i_2$  – значення відсоткової ставки в дисконтному множнику, при якому

$$
f(i_2)
$$
<0 afo of  $(i_2)$  > 0.

Точність обчислень зворотня довжині інтервалу (i<sub>1</sub>, i<sub>2</sub>). Найкращий результат досягається при мінімальній довжині інтервалу (1%).

**Метод розрахунку індексу доходності (рентабельності) інвестицій** (рос. - метод индекса доходности, англ. - Profitability Index (PI)).

Метод розрахунку індексу рентабельності інвестицій є продовженням методу розрахунку чистого наведеного ефекту. При цьому відмінність методів полягає в тому, що показник PI – відносна величина.

$$
\text{PI} = \frac{\sum_{t=1}^{n} \frac{P_n}{(1+t)^n}}{IC}
$$

Критерії оцінки цього показника такі:

 $PI > 1$  – проект варто прийняти;

PI < 1 – проект варто відхилити;

 $PI = 1 -$ проект не прибутковий, але й незбитковий.

#### **До задачі 3.**

Оцінка економічної ефективності інвестиційних проектів базується на операції нарощування й операції дисконтування. Для ухвалення рішення про вибір найефективнішого варіанту розміщення коштів необхідно оцінити майбутню вартість інвестованих коштів. Процес знаходження майбутньої вартості інвестованих коштів до кінця певного періоду часу називається **операцією нарощування.**

Майбутня вартість інвестованих коштів залежать від таких факторів: – суми вкладення; — періоду здійснення інвестицій; – ставки відсотка;

- простий або складний відсоток пропонується використовувати.

Використання **простого відсотка** припускає нарощування капіталу тільки із суми початкових інвестицій протягом усього строку вкладення. Для оцінки майбутньої вартості інвестованих коштів (FV) використовується формула

$$
FV = PV \times (1 + i \times n)
$$

де PV – сума коштів, інвестованих у початковий період, грн;

і – ставка відсотка, коеф.;

п – строк додавання коштів, років.

При використанні **складного відсотка** отриманий доход періодично додається до суми початкового вкладення, тобто відсоток обчислюється також із накопиченої суми відсоткових платежів. При цьому для оцінки майбутньої вартості коштів використовується формула

$$
FV = PV \times (1+i)^n
$$

У випадку, якщо передбачається виплата відсотків кілька разів у рік (щодня, щомісяця, поквартальне, раз у півріччя), майбутню вартість інвестованих коштів можна визначити за формулою

$$
FV = PV \times (1 + \frac{i}{m})^n
$$

де m– кількість нарахувань за рік, од.

Найефективнішим варіантом вкладення коштів є той, за яким величина майбутньої вартості коштів максимальна.

#### **До задачі 4**

Фінансовий левередж характеризує використання підприємством позикових коштів, яке впливає на зміну коефіцієнта рентабельності власного капіталу. Тобто, фінансовий левередж являє собою об`активний фактор, виникаючий з появою позикових коштів в обсязі використаного підприємством капіталу, який дозволяє йому отримати додатковий прибуток на власний капітал.

Показник, який відображає рівень додатково генерованого прибутку на власний капітал при різному рівні використання позичкових коштів, називається ефектом фінансового левереджу (важеля, по рос.- эффект финансового рычага). Він розраховується за наступною формулою:

ЕФЛ =  $(1 - C_{\text{HT}}) \times (KBP_A - \Pi K) \times 3K/CK$ ,

де ЕФЛ – ефект фінансового левереджу, %;

Снп - ставка податку на прибуток, виражена десятковою дріб`ю;

КВР<sup>А</sup> – коефіцієнт валової рентабельності активів ( відношення валового прибутку до середньої вартості активів), %;

ПК – середній розмір відсотків за кредит, виплачуваних підприємством за використання позикового капіталу, %;

ЗК – середня сума використовуваного підприємством позичкового капіталу;

СК – середня сума власного капіталу підприємства.

Розглядаючи раніше наведену формулу розрахунку ефекту фінансового левереджу, можна виділити в неї три основні складові:

1. Податковий коректор фінансового левереджу (1- С<sub>нп</sub>), який показує в якому ступені проявляється ефект фінансового левереджу в зв`язку з різним рівнем оподаткування прибутку.

2. Диференціал фінансового левереджу (КВР<sub>А</sub> – ПК), який характеризує різницю між коефіцієнтом валової рентабельності активів і середнім розміром відсотка за кредит.

3. Коефіцієнт фінансового левереджу (ЗК/СК), який характеризує суму

позичкового капіталу, використовуваний підприємством, в розрахунку на одиницю власного капіталу.

#### **До задачі 6**

Процес конвертування планованих до одержання або виплати в майбутніх періодах коштів у їхню поточну вартість називається **операцією дисконтування.** Показник поточної вартості розраховується за формулою

$$
PV=FV \times \frac{1}{(1+i)^n} = FV \times PVIF_{i,n}
$$

де FV – майбутня вартість коштів;

і – дисконтна ставка у вигляді коефіціенту.;

n – період розрахунку, років.

PVIF<sub>in</sub> – фактор (множник) поточної вартості, стандартні значення якого представлені в таблицізначень фактора поточної вартості.

За наведеною формулою можна зрівняти цінність коштів сьогодні й очікуваного до одержання грошового потоку в майбутньому.

Якщо нарахування відсотків планується більше одного разу за рік, то розрахунок проводять за формулою

$$
PV = FV \times \frac{1}{\left(1 + i/m\right)^{n \times m}}
$$

де m – кількість нарахувань за рік, од.

Найефективнішим для підприємства є вкладення меншої суми коштів.

## **Список літератури**

- 1. Закон України «Про інвестиційну діяльність» від 18. 09.1991р
- 2. Закон України «Про режим іноземного інвестування» № 94/96 ВР від 19.03.1996р.
- 3. Бланк И.А. Инвестиционный менеджмент. «Ника центр», Эльга-Н. 2001г.
- 4. Бланк И.А. Основы инвестиционного менеджмента. В 2-х томах Киев «Ника-центр», Эльга 2001г.
- 5. Богатин Ю.В., Швандар В.А. Инвестиционный анализ. М.: ЮНИТИ, 2000г.
- 6. Ковалев В.В. Методы оценки инвестиционных проектов. М:Финансы и статистика, 2001г.
- 7. Мелкунов Я.С. Экономическая оценка эффективности инвестиций. М.: ИКЦ «ДИС», 1997г.
- 8. Мелкунов Я.С.Организация и финансирование инвестиций : Учебное пособие –М.: ИНФРА –М, 2000г.
- 9. Майорова Т.В. Інвестиційна діяльність : К.:УУЛ, 2003г.
- 10.Пересада А.А. Управління інвестиційним процесом. К.: Лібра,2002г.
- 11.Пересада А.А, Майорова Т.В. Інвестиційне кредитування :Навчальний посібник. К.: КНЕУ, 2002г.
- 12.Савчук В.П., Величко В.Т., Прилипко С.И. Анализ и разработка инвестиционных проектов. – К.:"Абсолют – В", Эльга", 1999г.
- 13.Савчук В.П. Оценка эффективности инвестиций : Учебное пособие. Днепропетровск :ГМет АУ, 1998г.
- 14.Шеремет В.В., Павлюченко В.М., Шапири В.Д. и др. Управление инвестициями. В 2-х т. –М.: Высшая школа, 1998г.
- 15.Федоренко В.Г. Інвестіційний менеджмент , Киів 1999г.
- 16.Шарп Ф.,Бейли Д.,Александер Г. Инвестиции. Перевод с английского. М.: «Инфра-М», 1997г.

Навчальне видання

**Трояновська** Ольга Борисівна, **Дріль** Наталія Валеріївна

## **"ІНВЕСТУВАННЯ"**

Методичні вказівки

до виконання контрольної роботи (для студентів 4 курсу заочної форми навчання спеціальності 6.050100 "Економіка підприємства", напряму підготовки 6.030504 «Економіка підприємства»).

*Редактор М.З. Аляб'єв*

*Комп'ютерне верстання І.В. Волосожарова*

План 2009, поз. 366М

Підп. до друку 28.04.2010 Формат 60х84 /16 Друк на ризографі. Ум. друк. арк. 4,7 Тираж 50 пр.

Видавець і виготовлювач: Харківська національна академія міського господарства, вул. Революції, 12, Харків, 61002 Електронна адреса: rectorat@ksame.kharkov.ua Свідоцтво суб'єкта видавничої справи: ДК №731 від 19.12.2001

\_\_\_\_\_\_\_\_\_\_\_\_\_\_\_\_\_\_\_\_\_\_\_\_\_\_\_\_\_\_\_\_\_\_\_\_\_\_\_\_\_\_\_\_\_\_\_\_\_\_\_\_\_\_\_\_\_\_\_\_\_\_\_\_\_\_\_\_